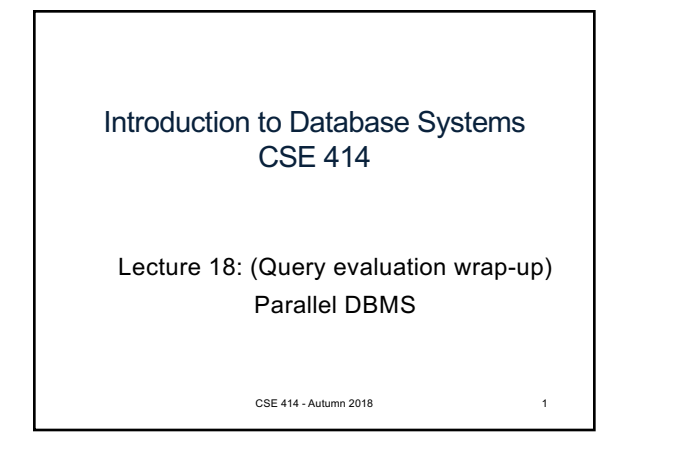

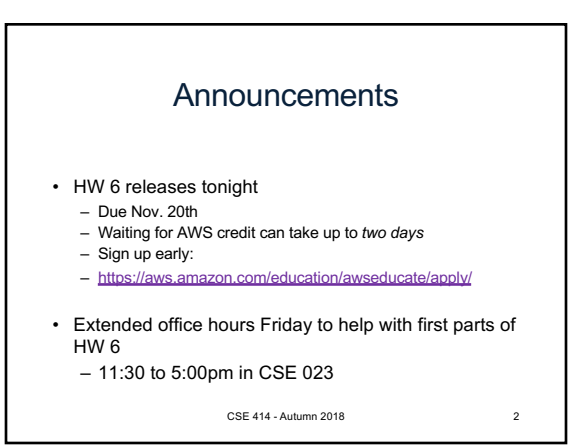

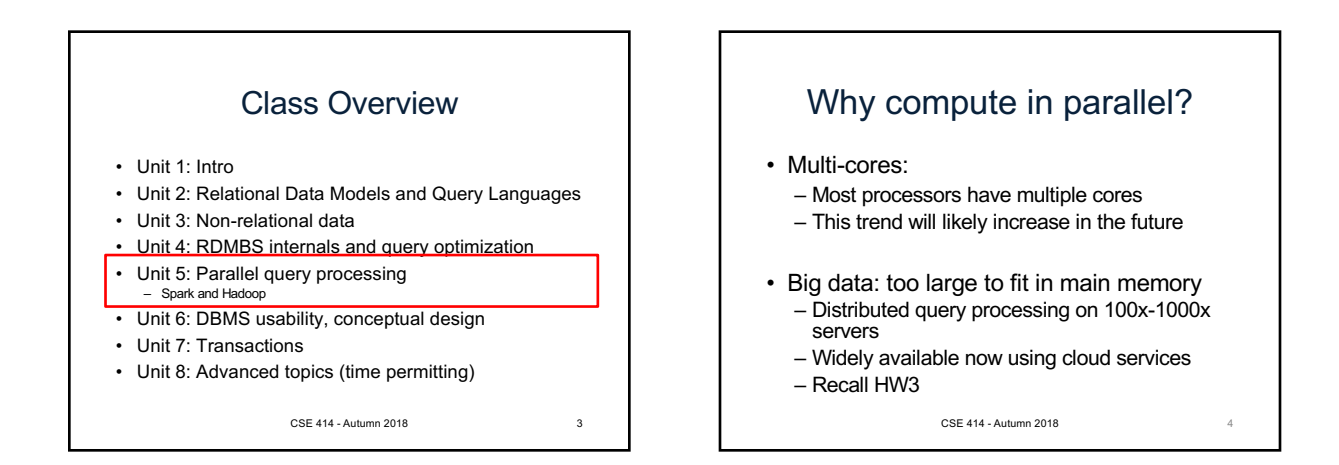

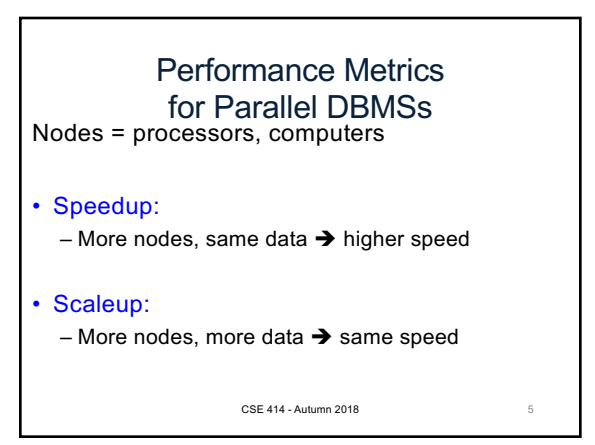

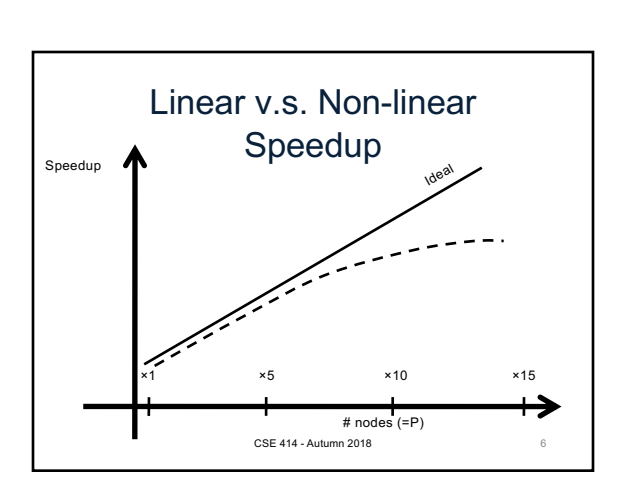

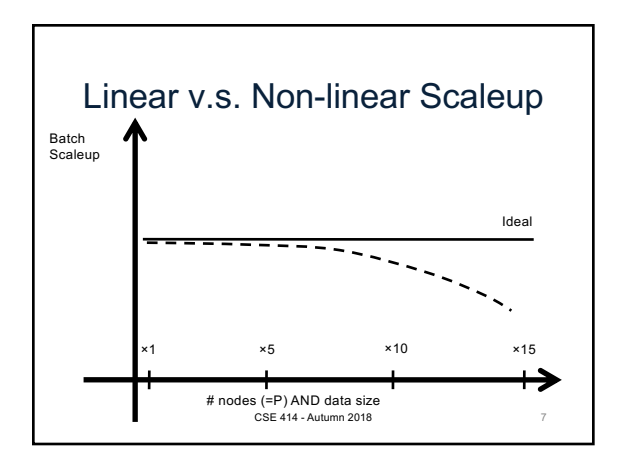

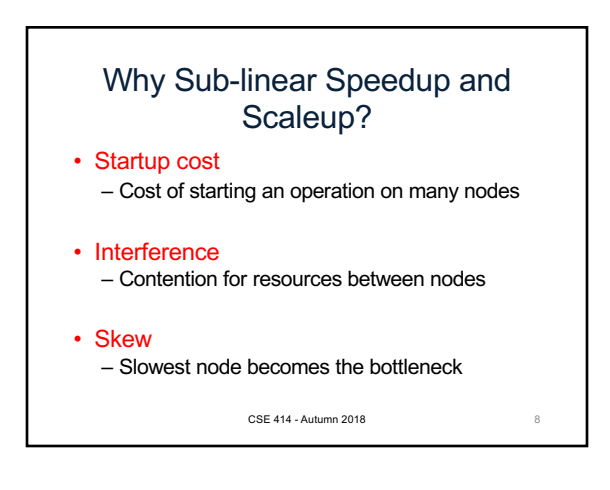

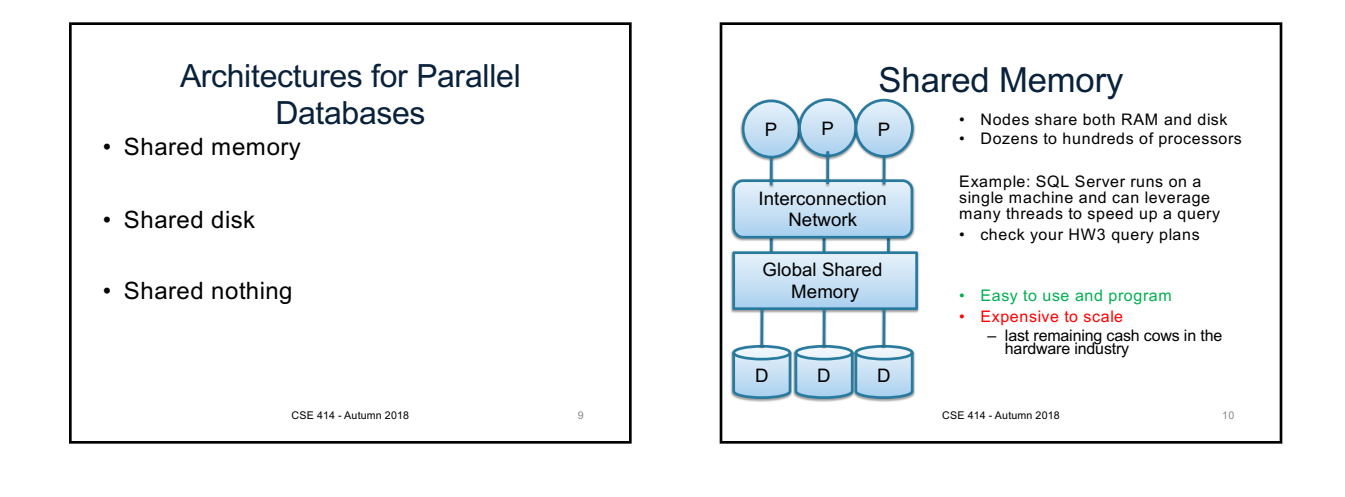

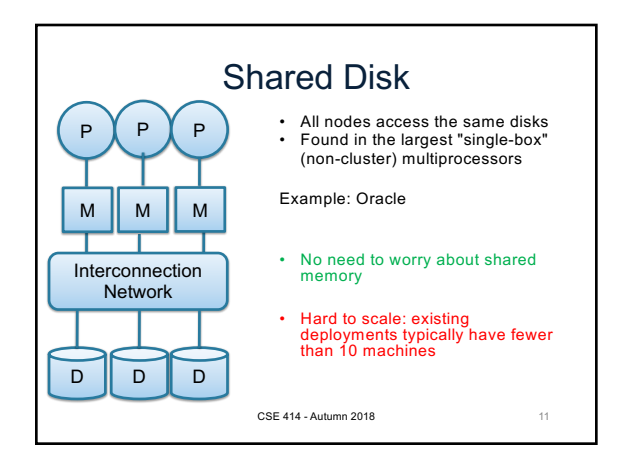

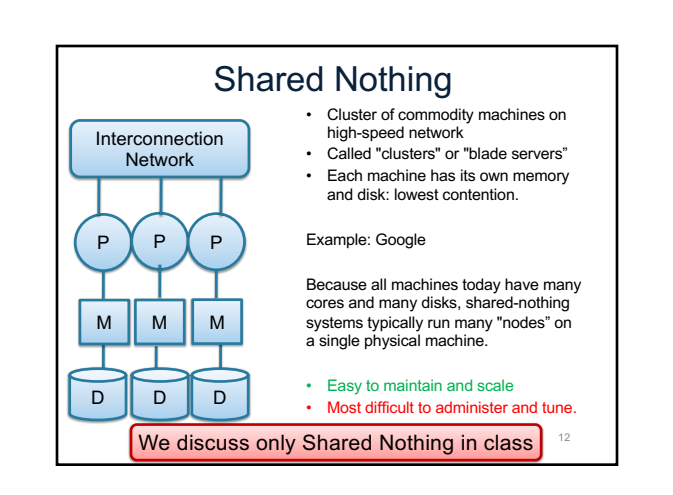

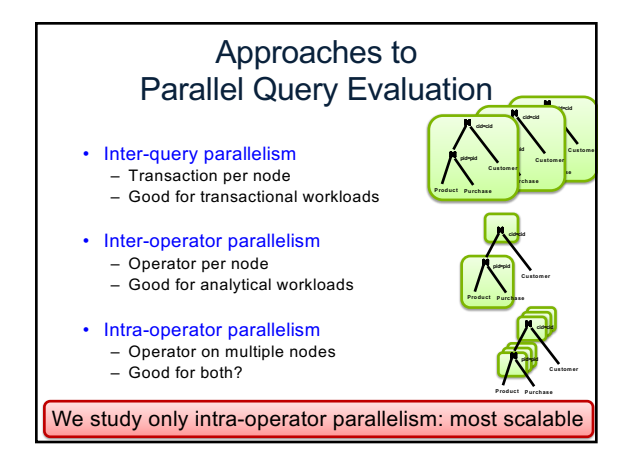

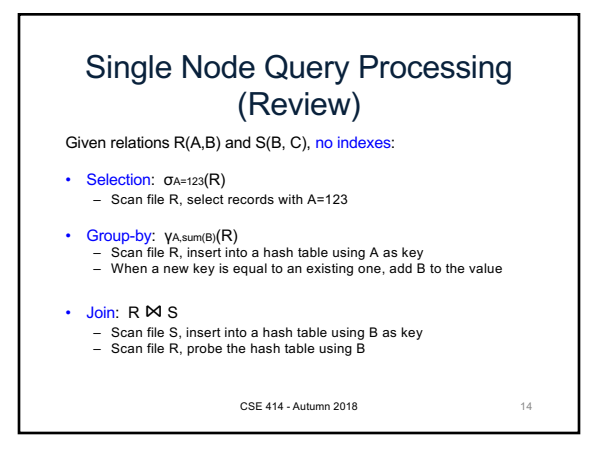

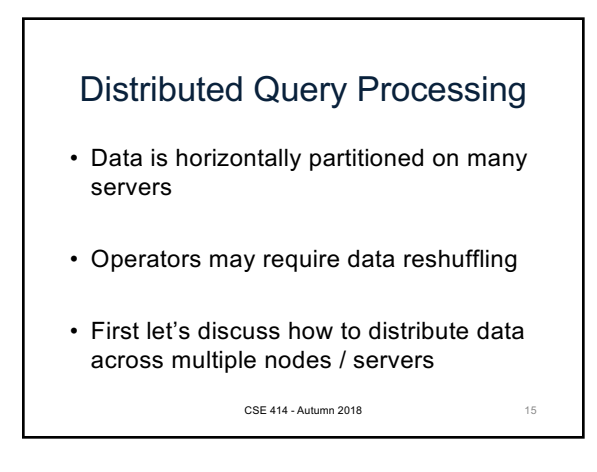

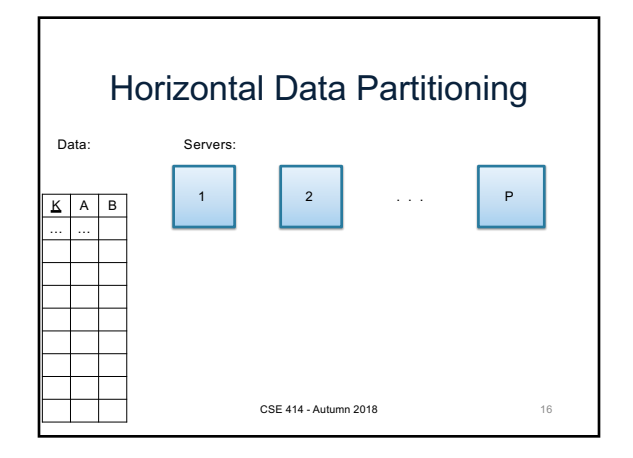

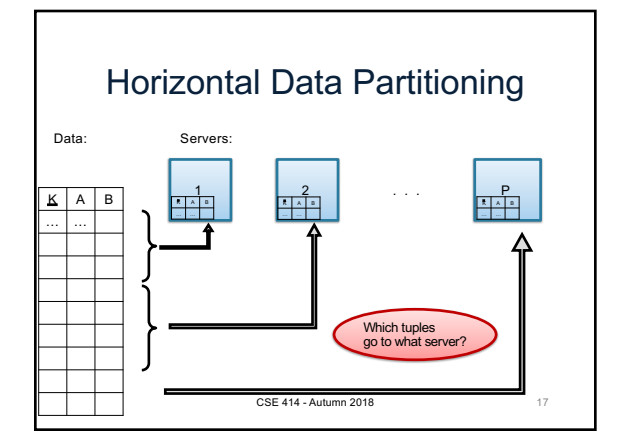

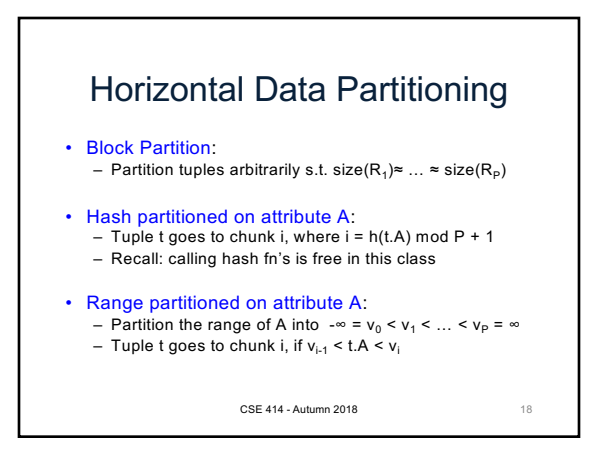

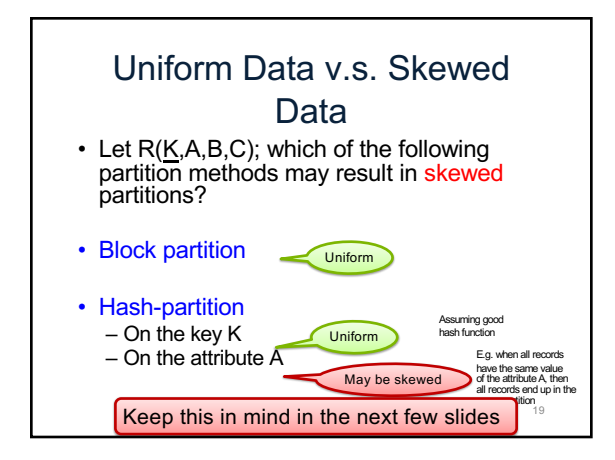

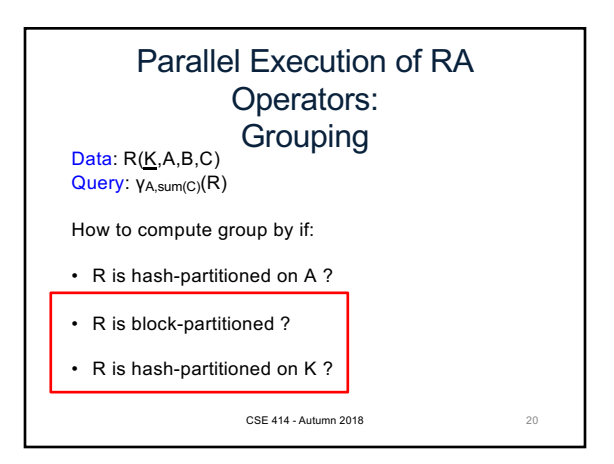

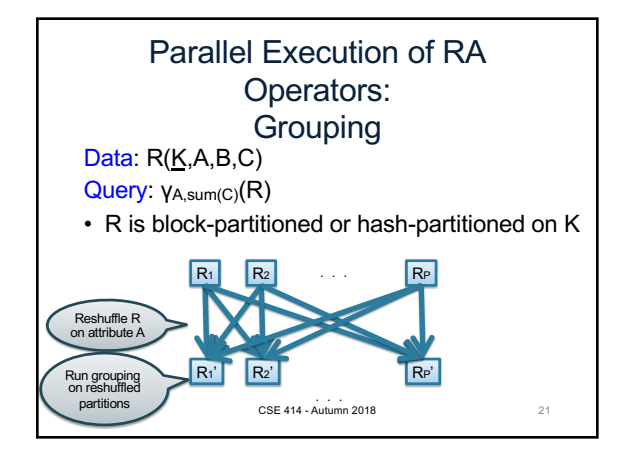

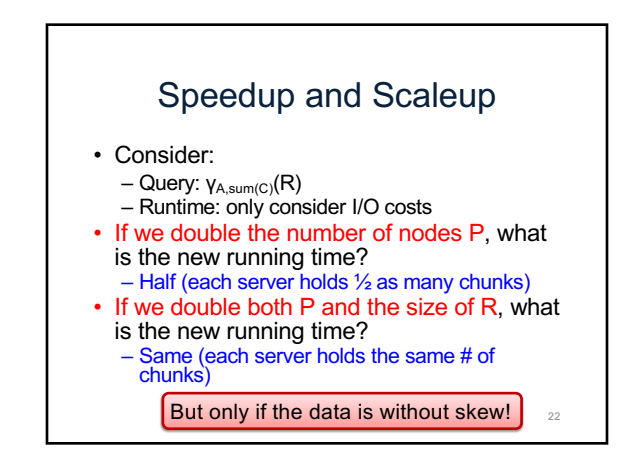

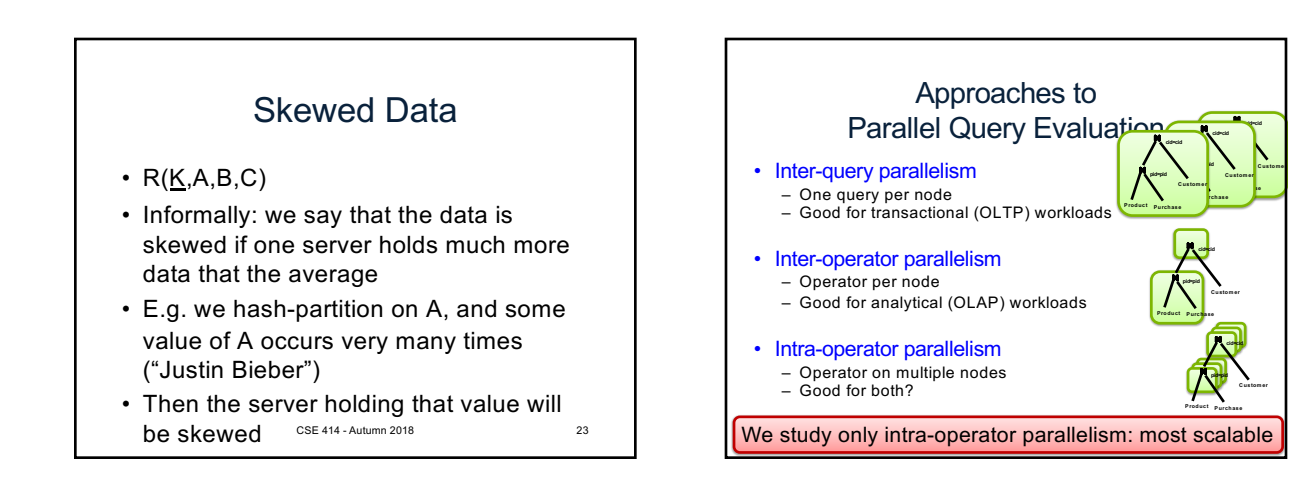

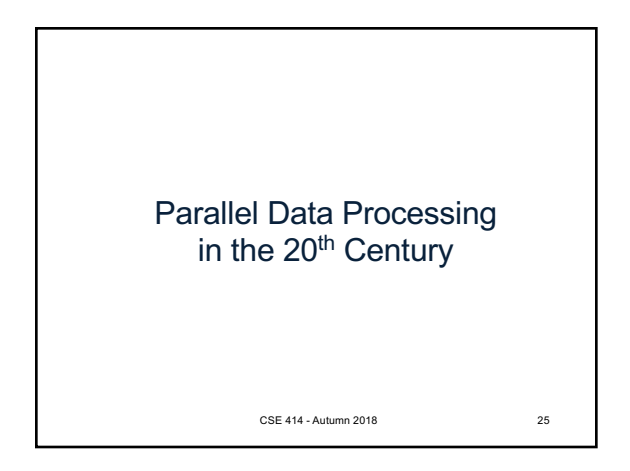

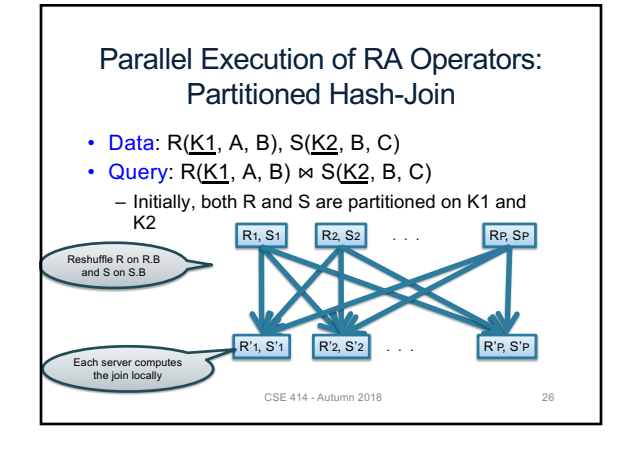

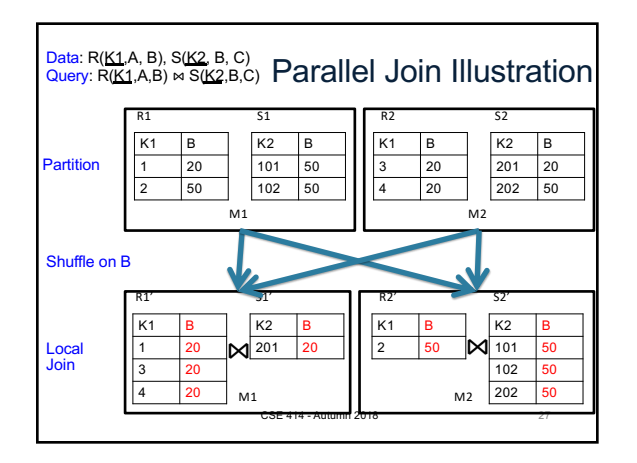

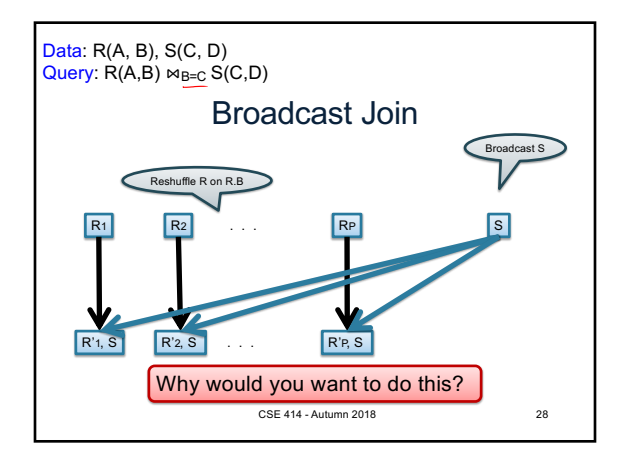

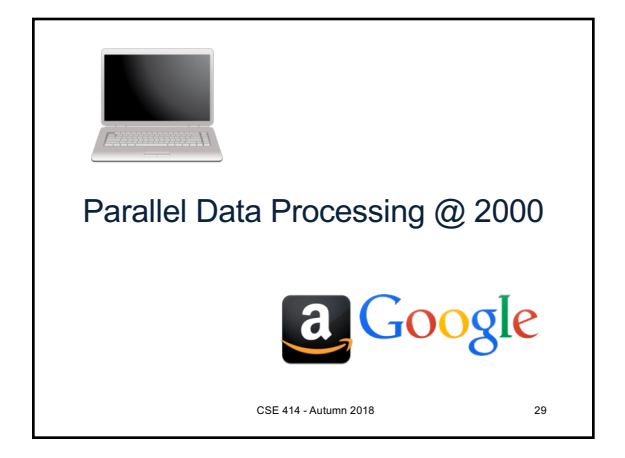

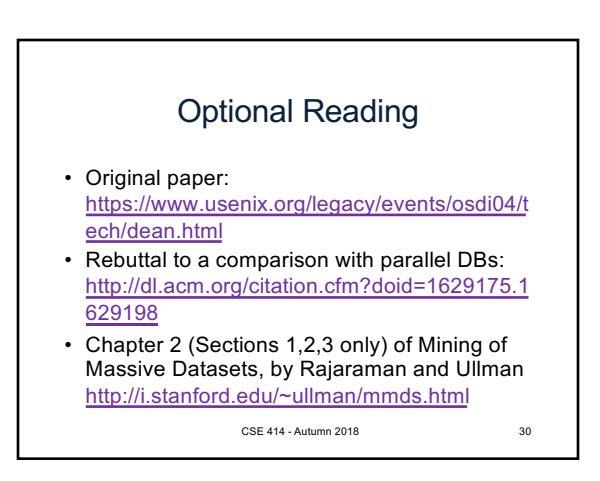

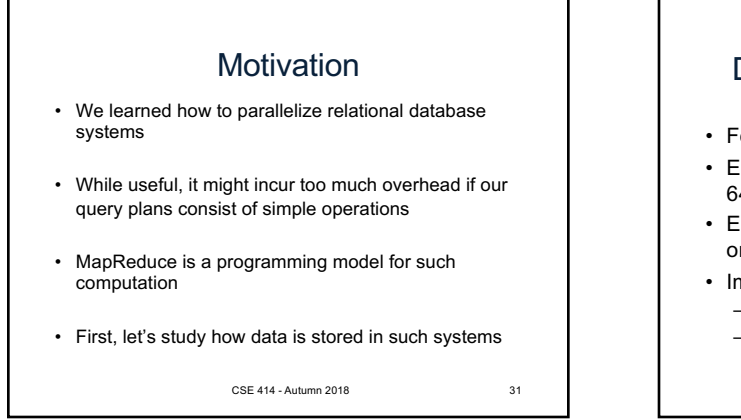

## Distributed File System (DFS)

- For very large files: TBs, PBs
- Each file is partitioned into *chunks*, typically 64MB
- Each chunk is replicated several times  $(≥3)$ , on different racks, for fault tolerance
- Implementations: – Google's DFS: GFS, proprietary
	- Hadoop's DFS: HDFS, open source

CSE 414 - Autumn 2018 32

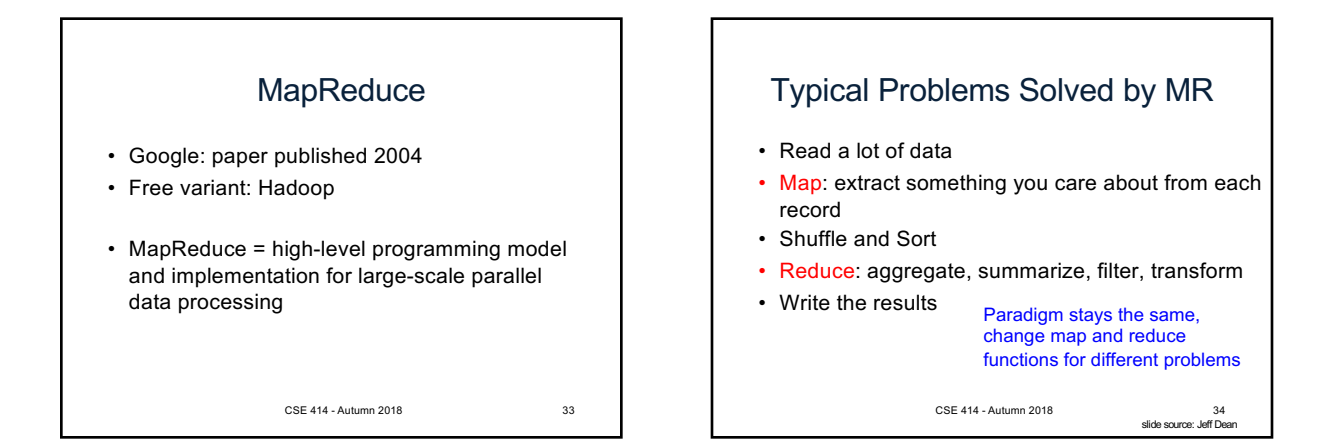

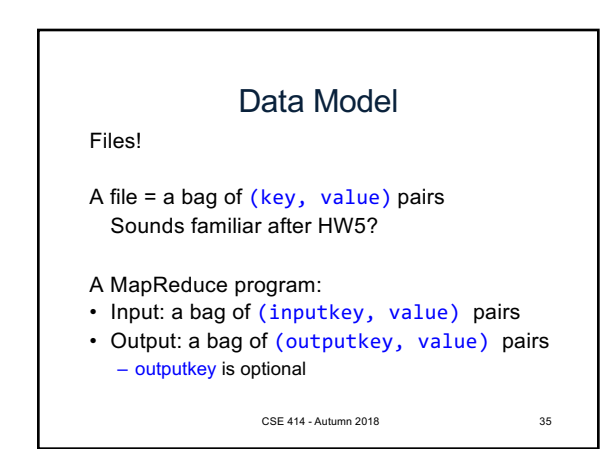

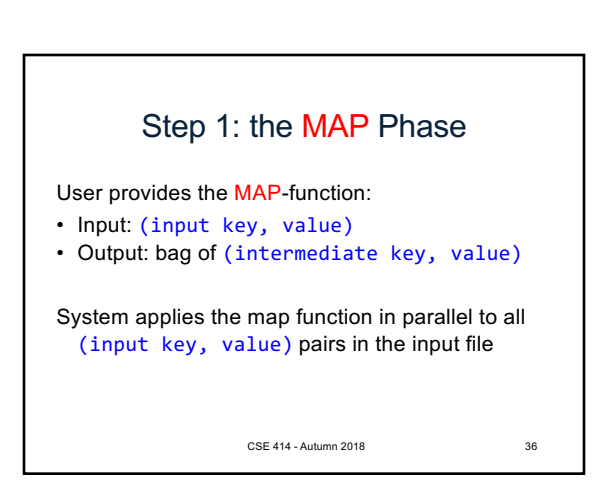

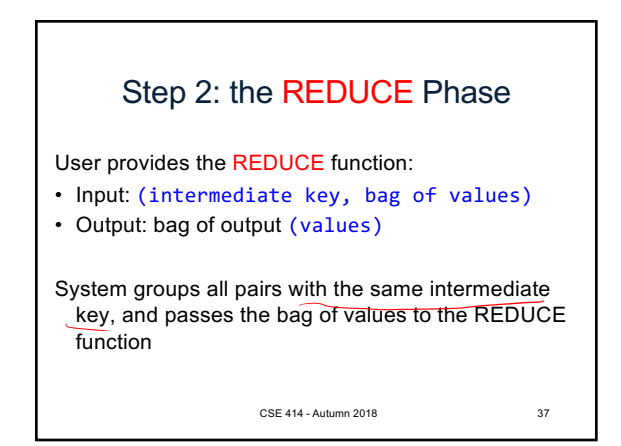

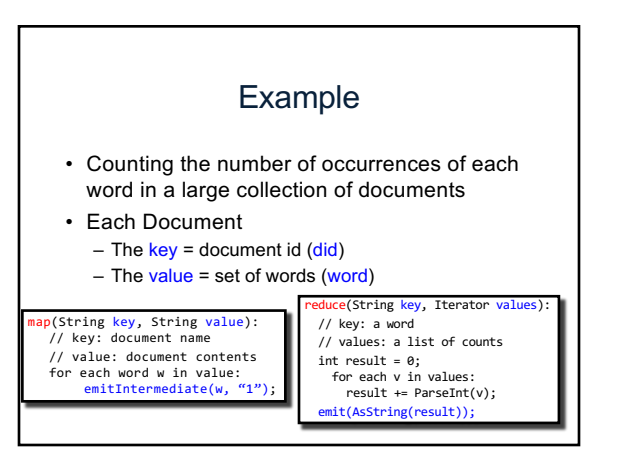

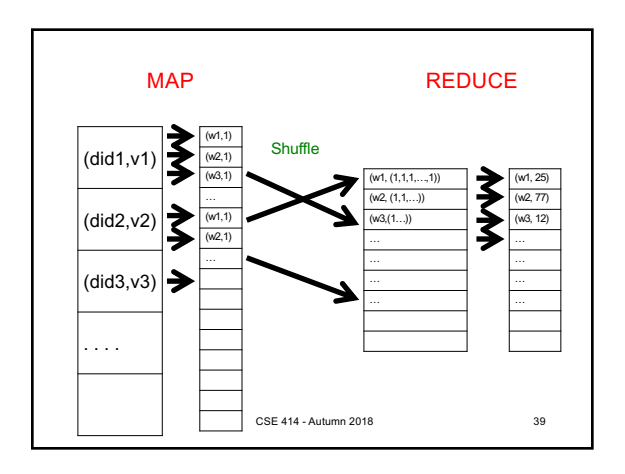

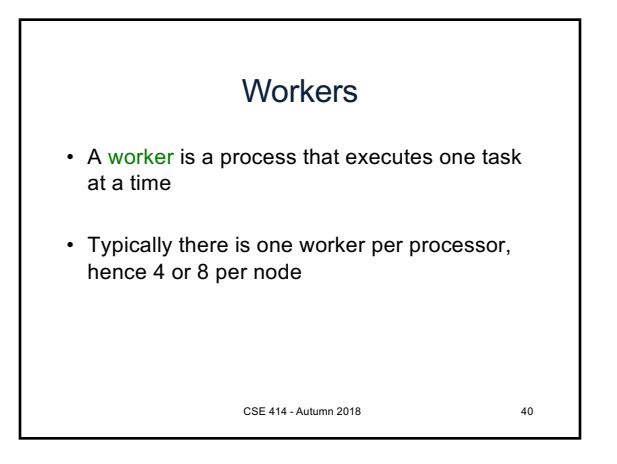

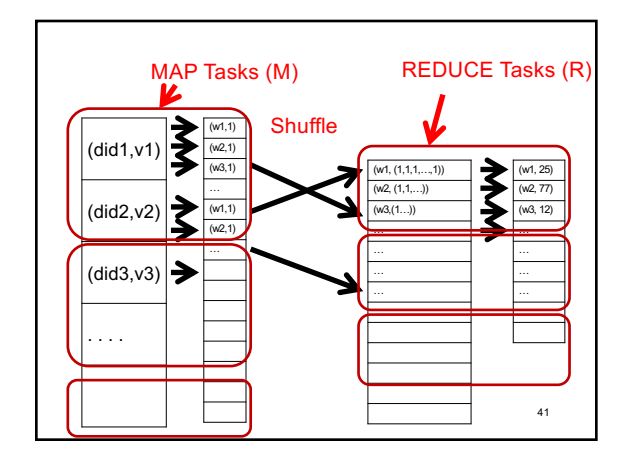

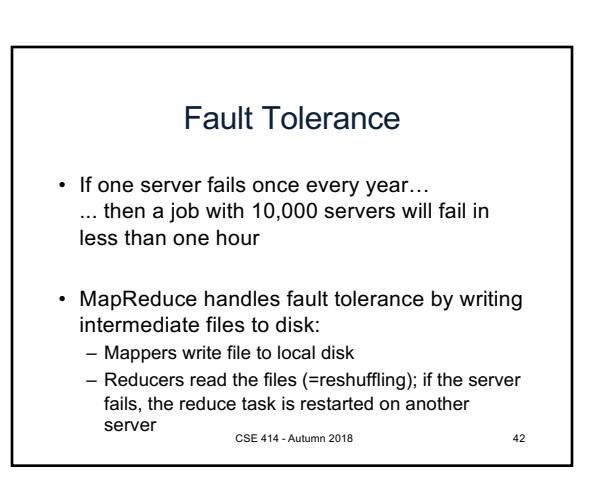

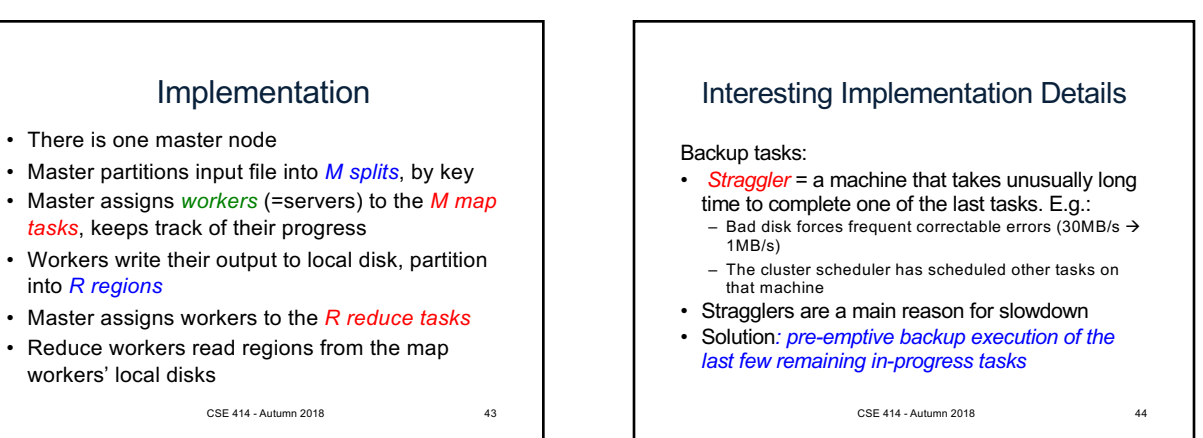

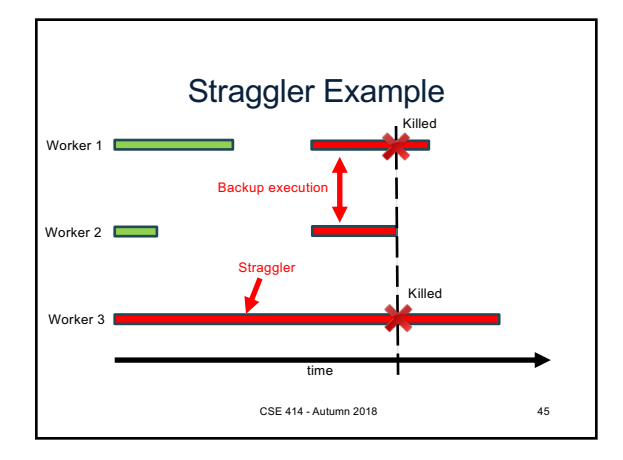

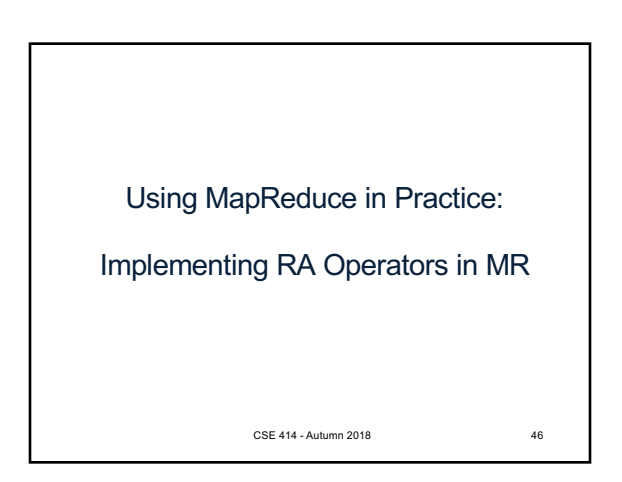

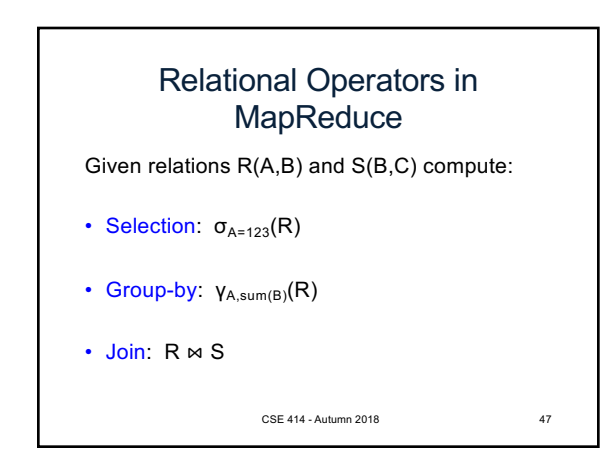

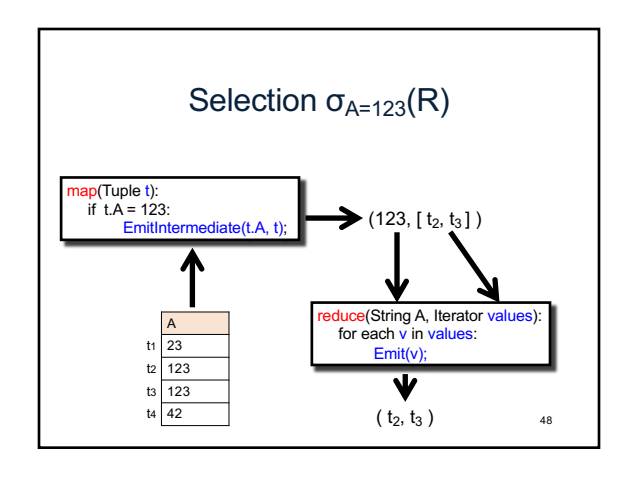

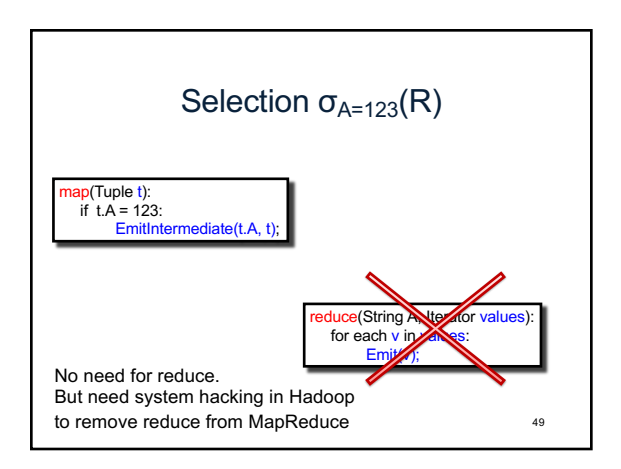

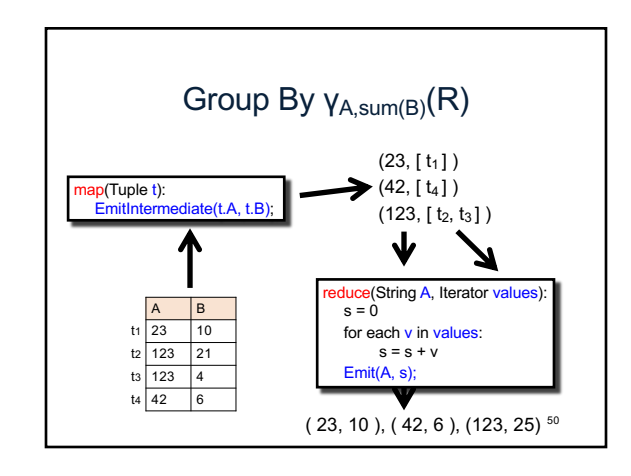

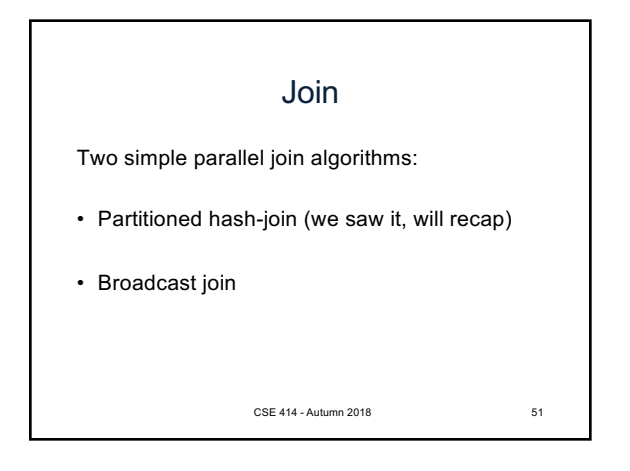

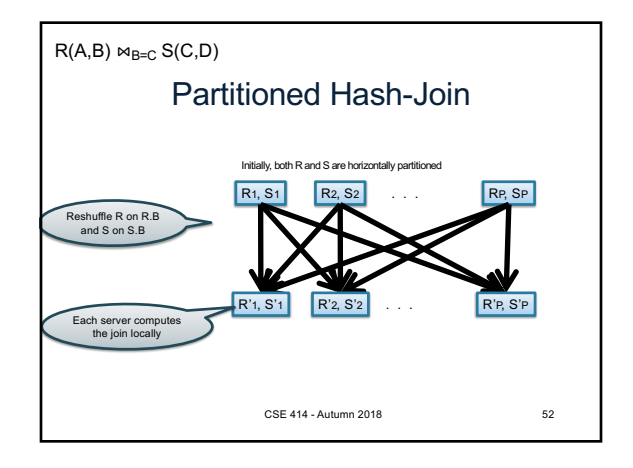

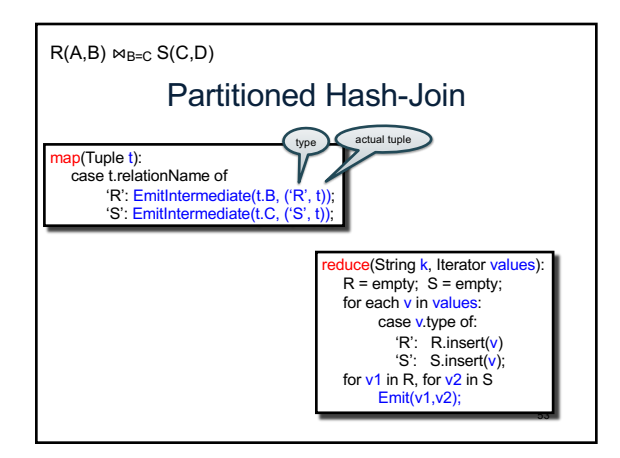

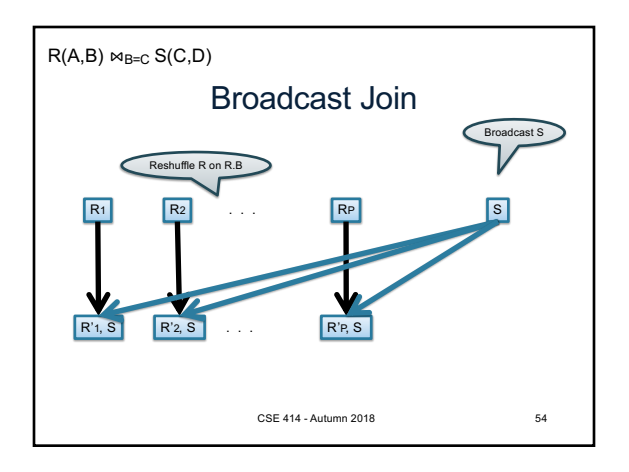

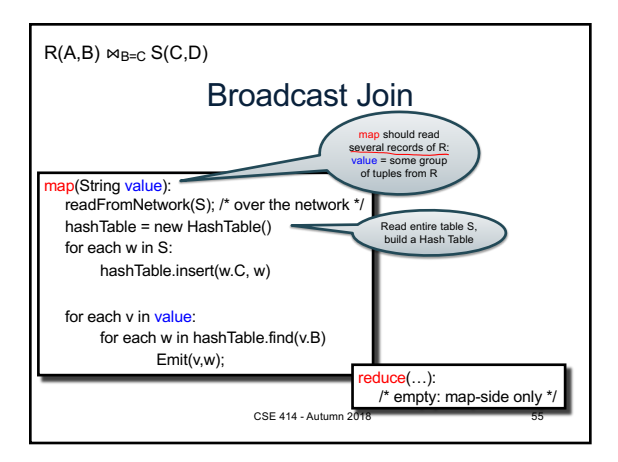

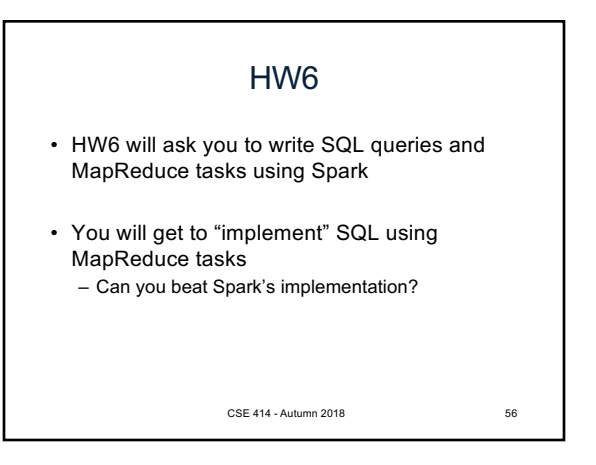

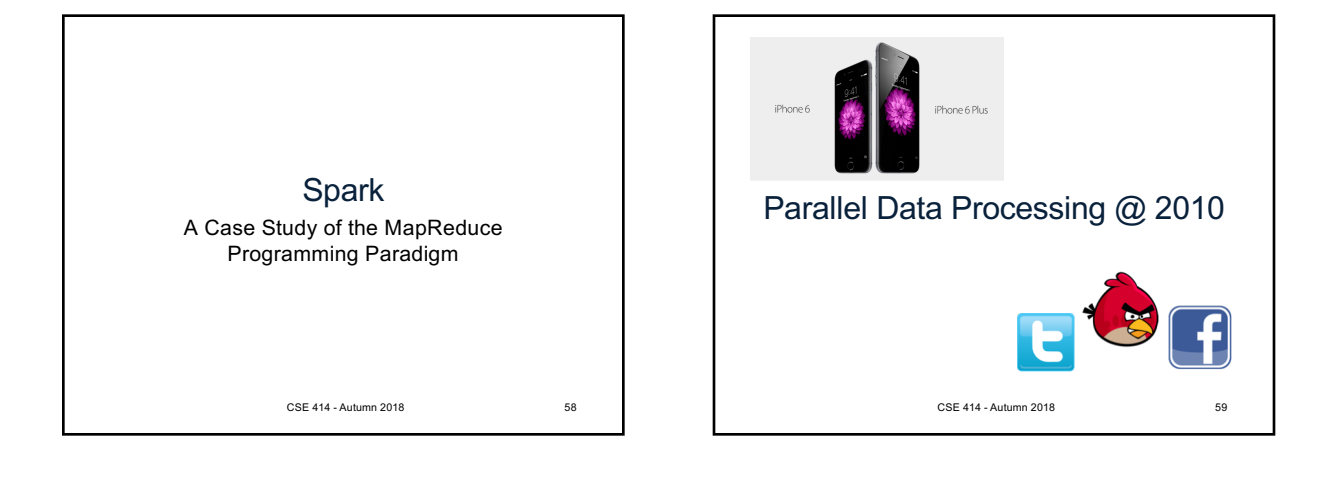

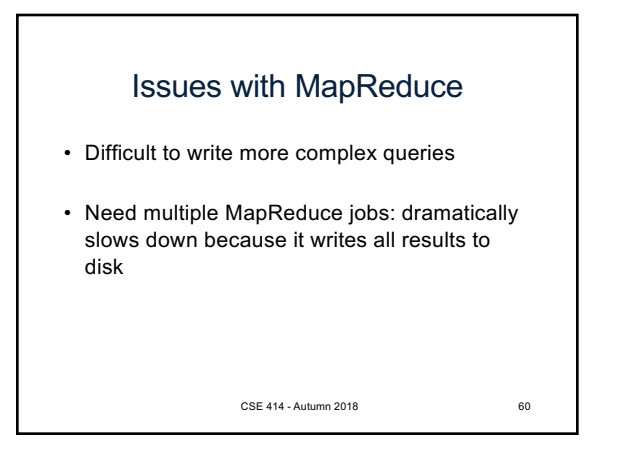

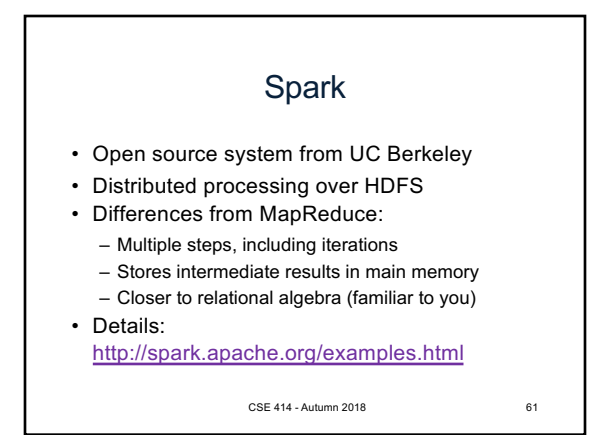

## **Spark**

- Spark supports interfaces in Java, Scala, and Python
	- Scala: extension of Java with functions/closures
- We will illustrate use the Spark Java interface in this class
- Spark also supports a SQL interface (SparkSQL), and compiles SQL to its native Java interface

CSE 414 - Autumn 2018 62

## Resilient Distributed Datasets

- RDD = Resilient Distributed Datasets – A distributed, immutable relation, together with its *lineage*
	- Lineage = expression that says how that relation was computed = a relational algebra plan
- Spark stores intermediate results as RDD
- If a server crashes, its RDD in main memory is lost. However, the driver (=master node) knows the lineage, and will simply recompute the lost partition of the RDD

CSE 414 - Autumn 2018 63

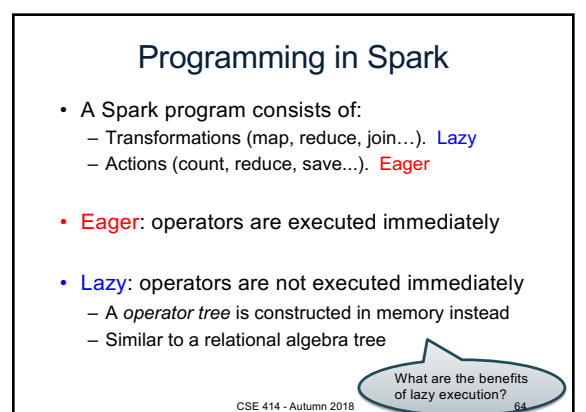

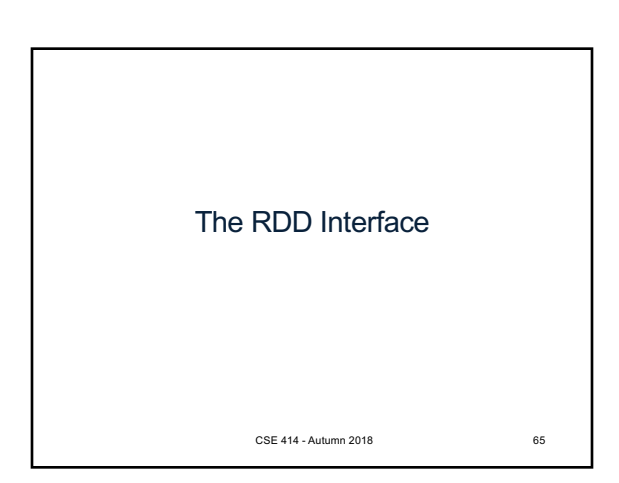

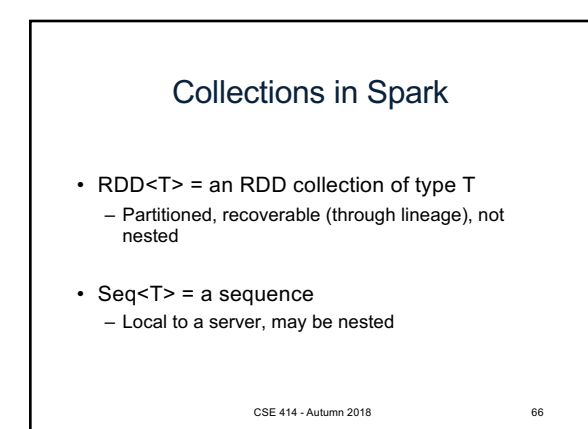

Example Given a large log file hdfs://logfile.log retrieve all lines that: • Start with "ERROR" • Contain the string "sqlite" s = SparkSession.builder()...getOrCreate(); lines = s.read().textFile("hdfs://logfile.log"); errors = lines.filter(1 -> l.startsWith("ERROR")); sqlerrors = errors.filter(1 -> 1.contains("sqlite")); sqlerrors.collect(); CSE 414 - Autumn 2018 67

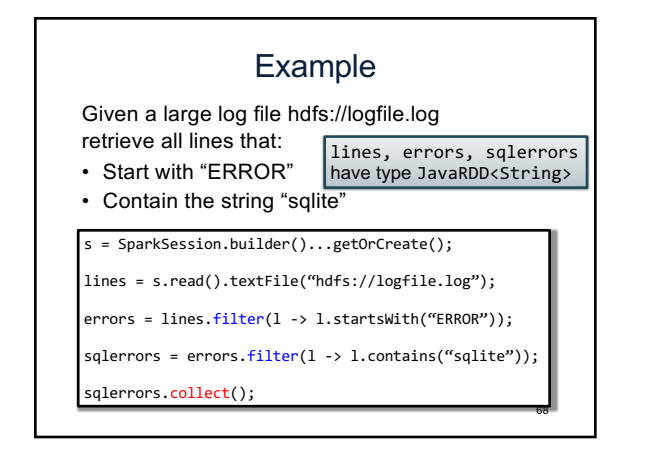

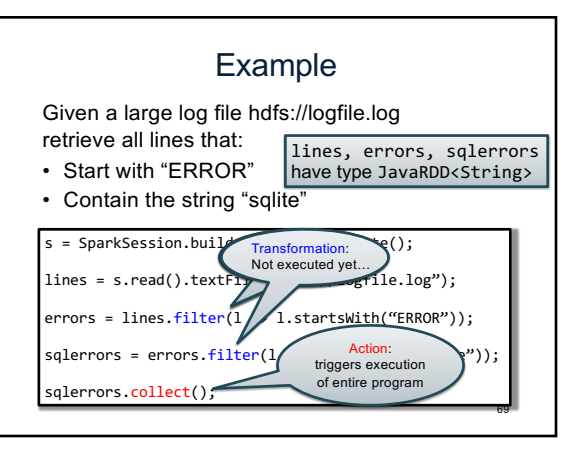

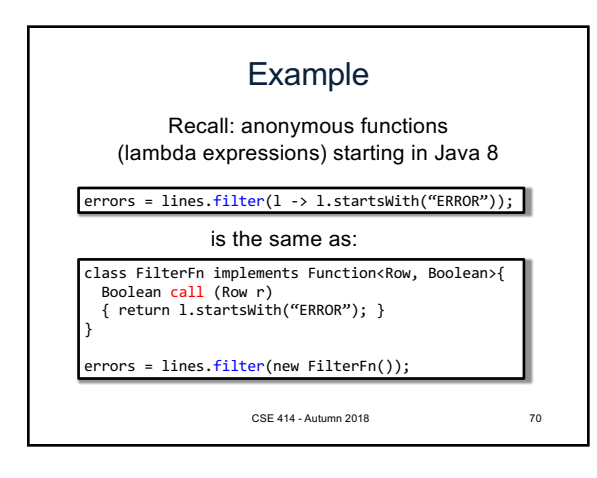

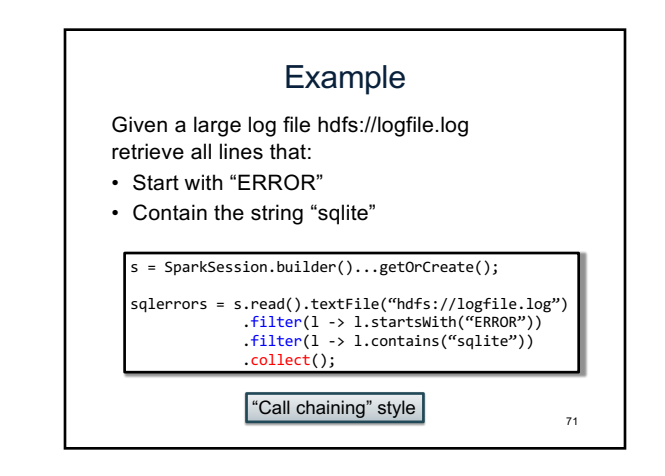

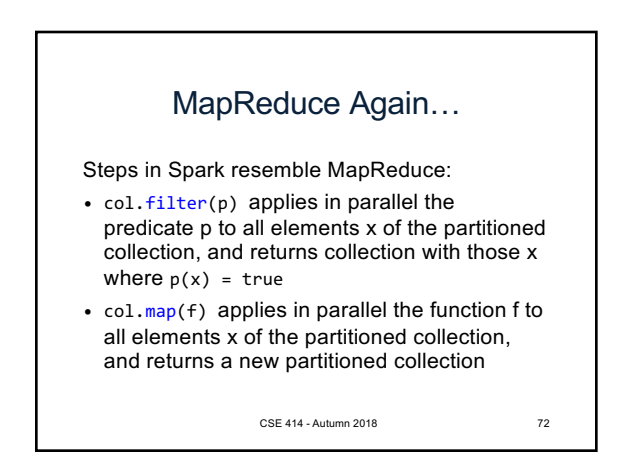

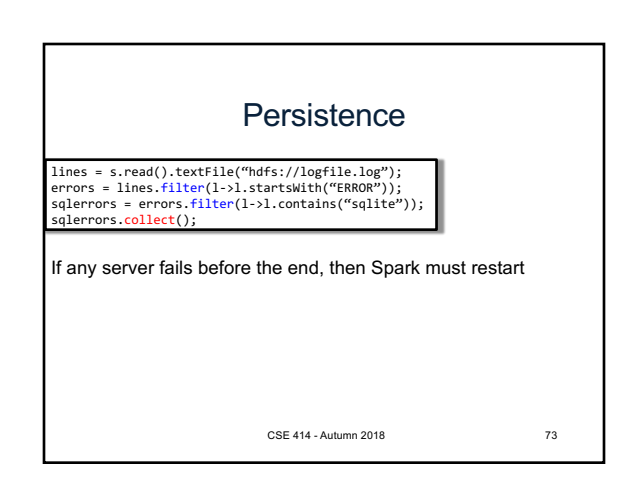

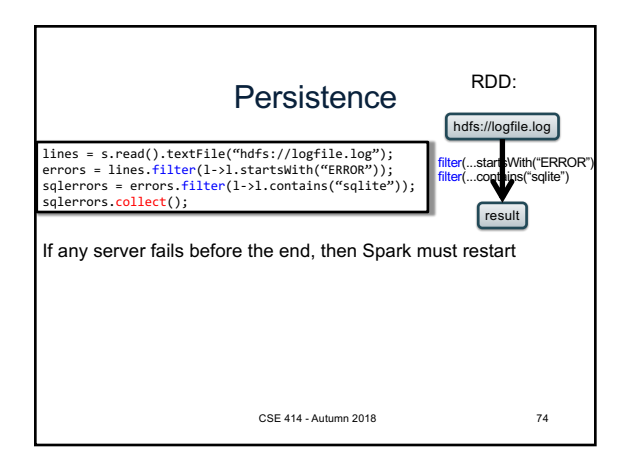

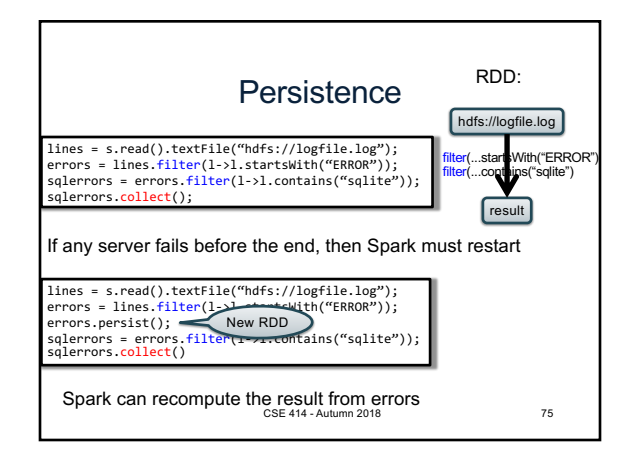

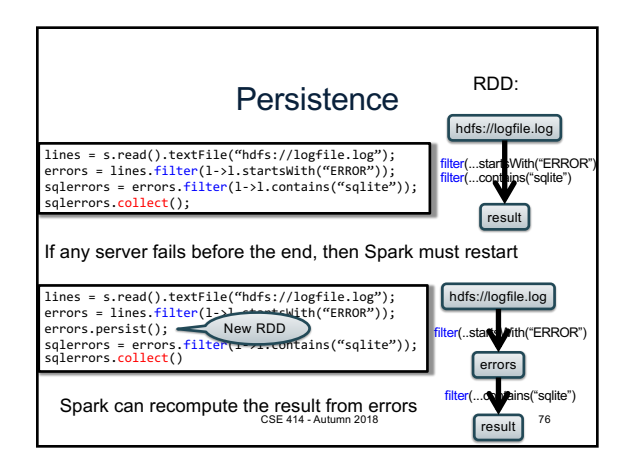

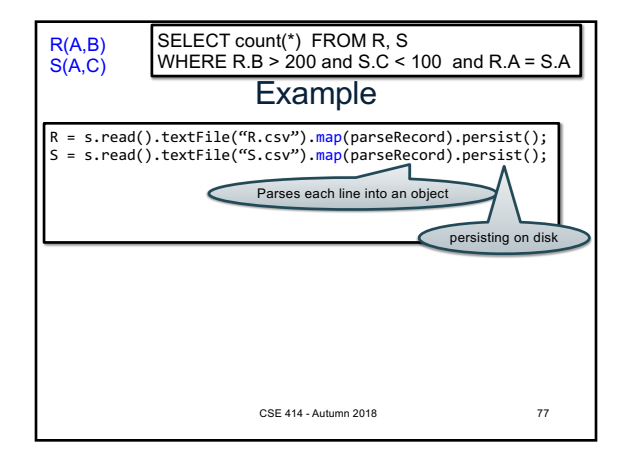

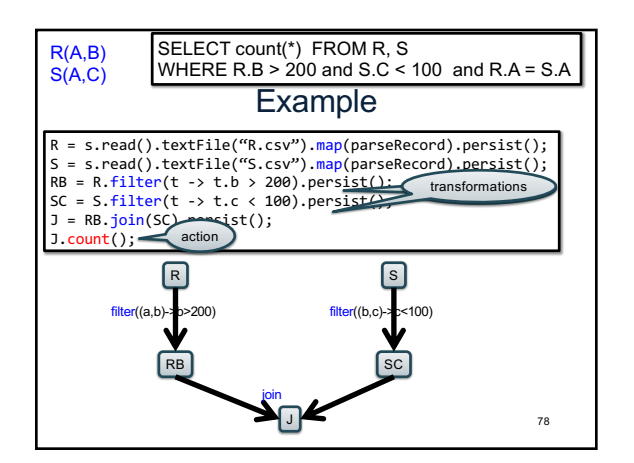

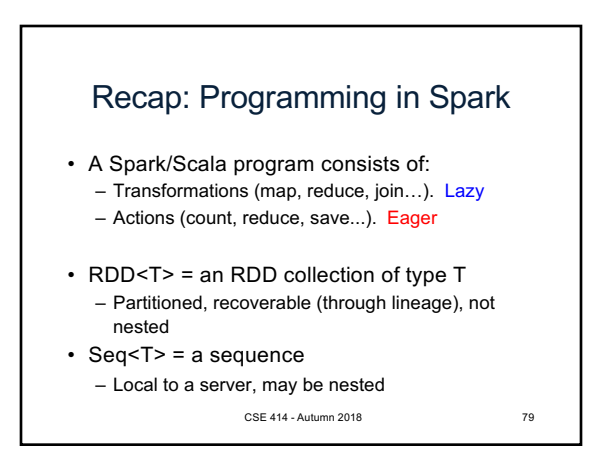

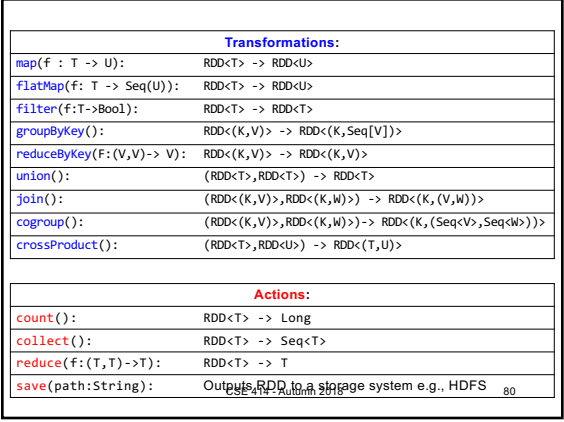

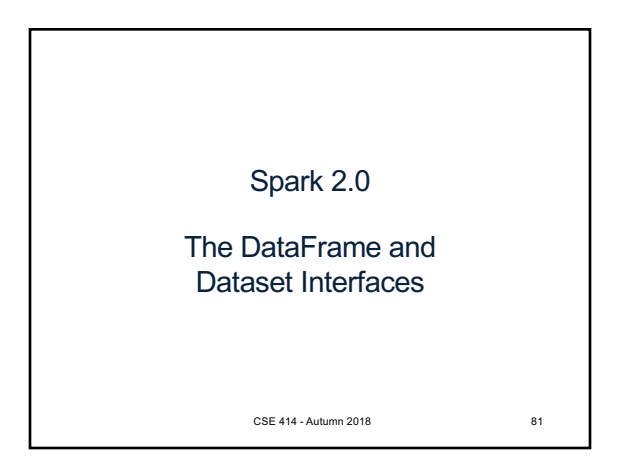

## **DataFrames**

- Like RDD, also an immutable distributed collection of data
- Organized into *named columns* rather than individual objects
	- Just like a relation
	- Elements are untyped objects called Row's
- Similar API as RDDs with additional methods
	- people = spark.read().textFile(…); ageCol = people.col("age");<br>ageCol.plus(10); // creates a new DataFrame<br>ageCol.plus(10); se 414-Autumn 2018

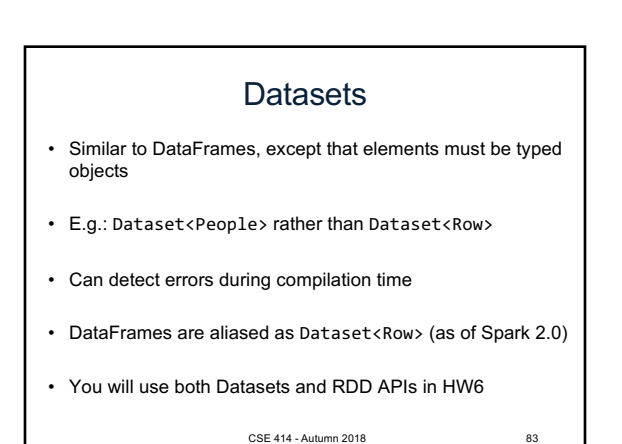

Datasets API: Sample Methods • Functional API – **agg**(**Column** expr, **Column**... exprs) Aggregates on the entire Dataset without groups. – **groupBy**(String col1, String... cols) Groups the Dataset using the specified columns, so that we can run aggregation on them. – **join**(**Dataset**<?> right) Join with another DataFrame. – **orderBy**(**Column**... sortExprs) Returns a new Dataset sorted by the given expressions. – **select**(**Column**... cols) Selects a set of column based expressions. • "SQL" API – SparkSession.sql("select \* from R"); • Look familiar? csE 414 - Autumn 2018

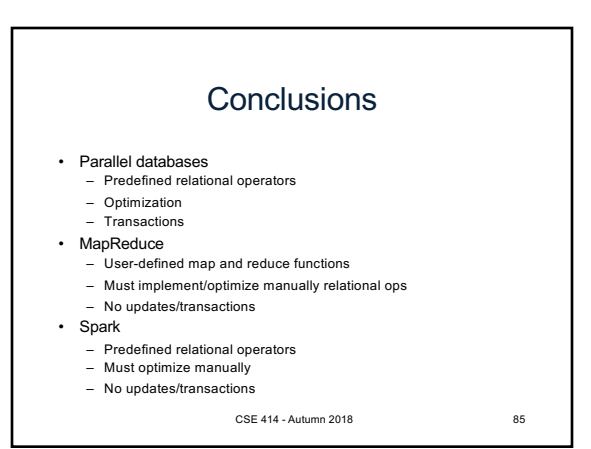